## **Расписание занятий для обучающихся 7Б класса на 28.04.2020 г.**

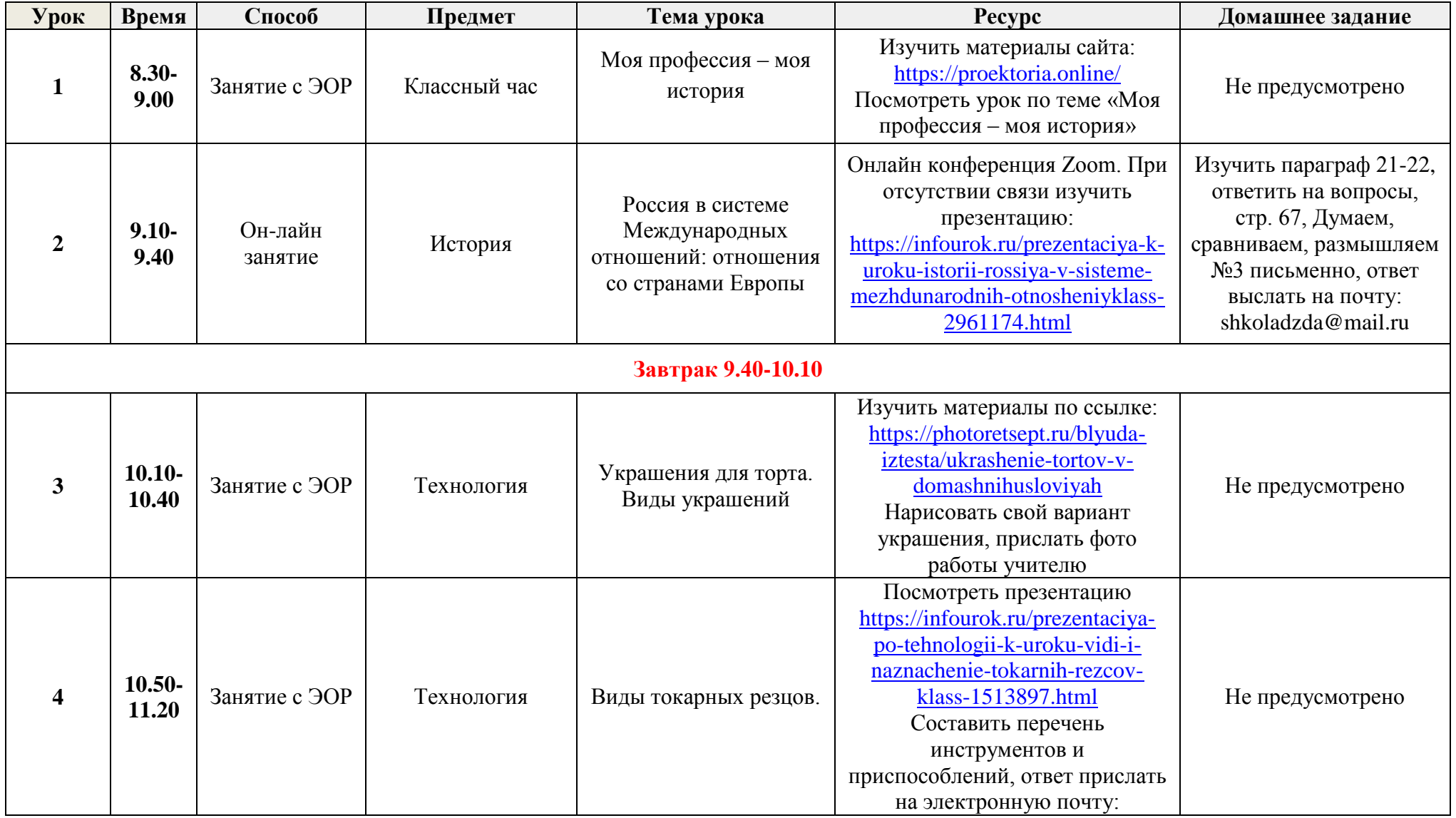

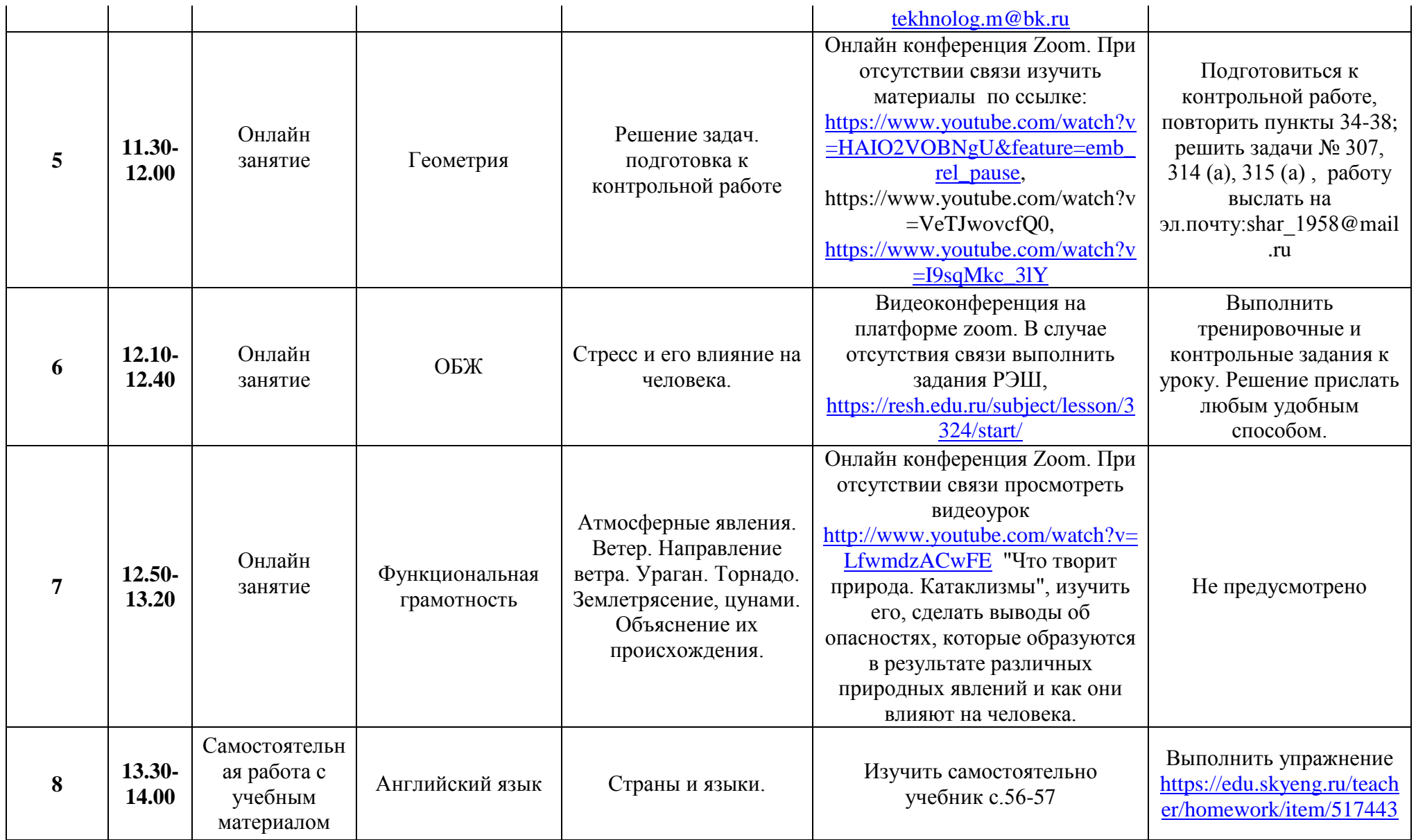